## **Demandes**

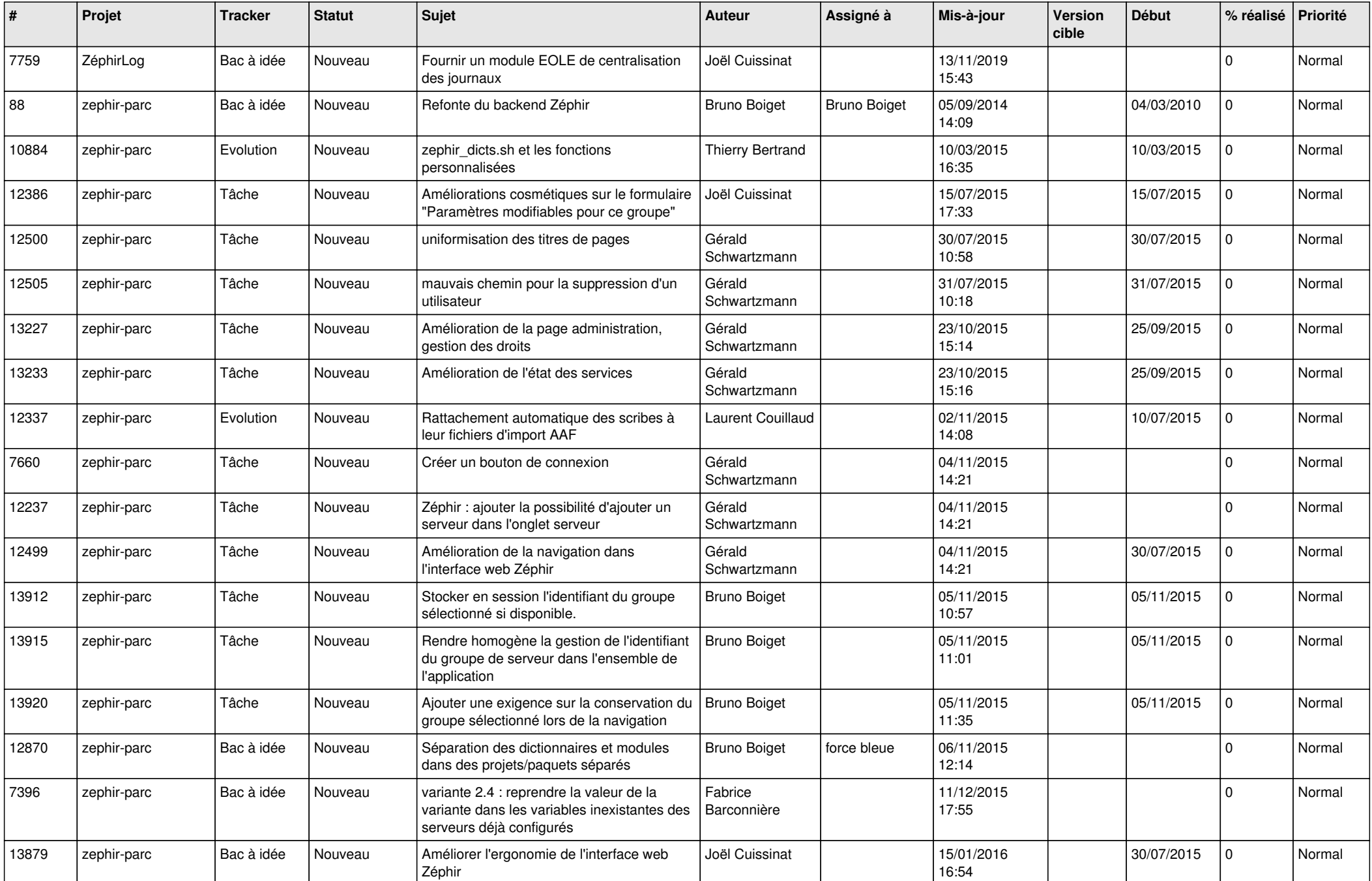

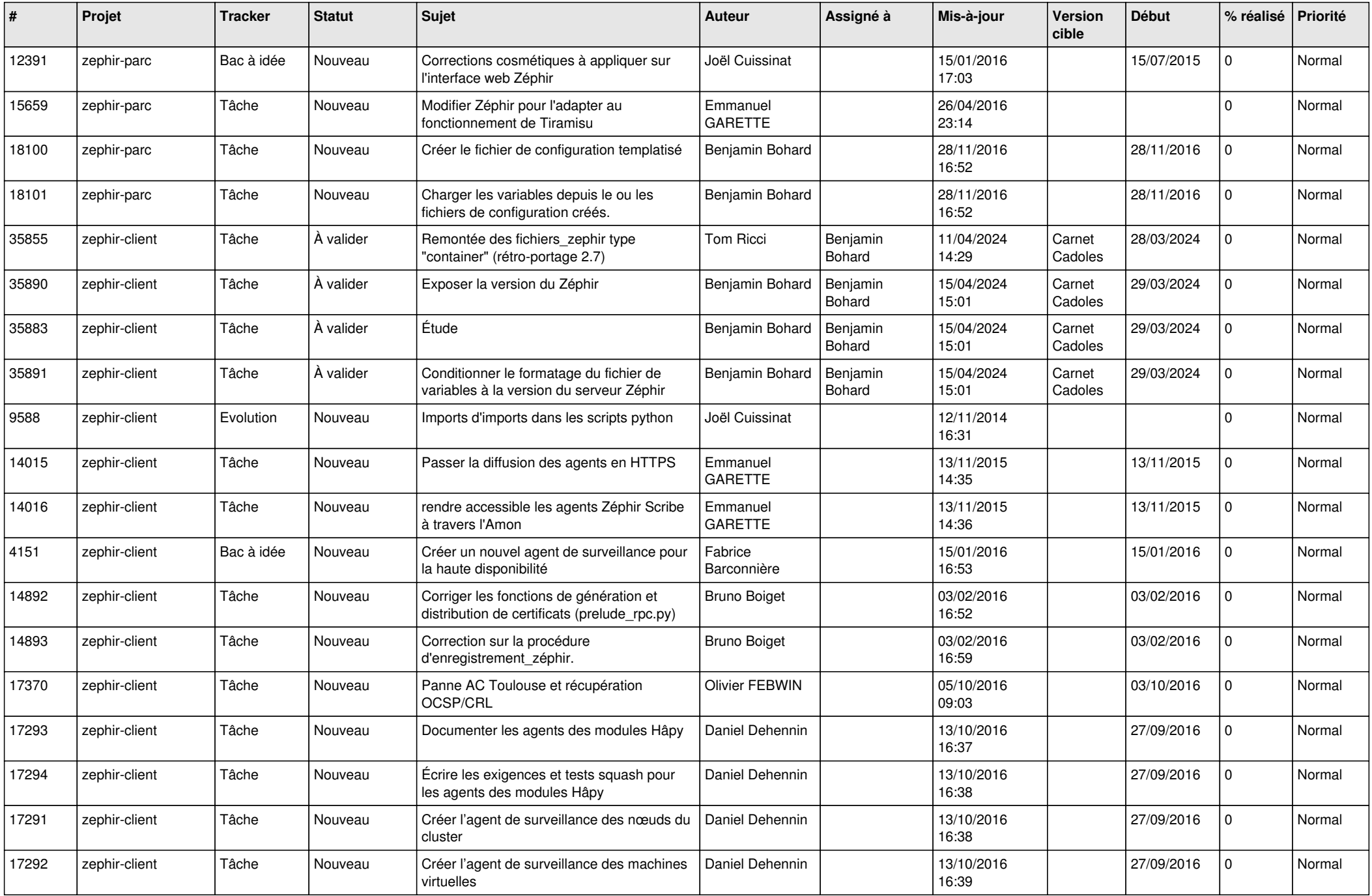

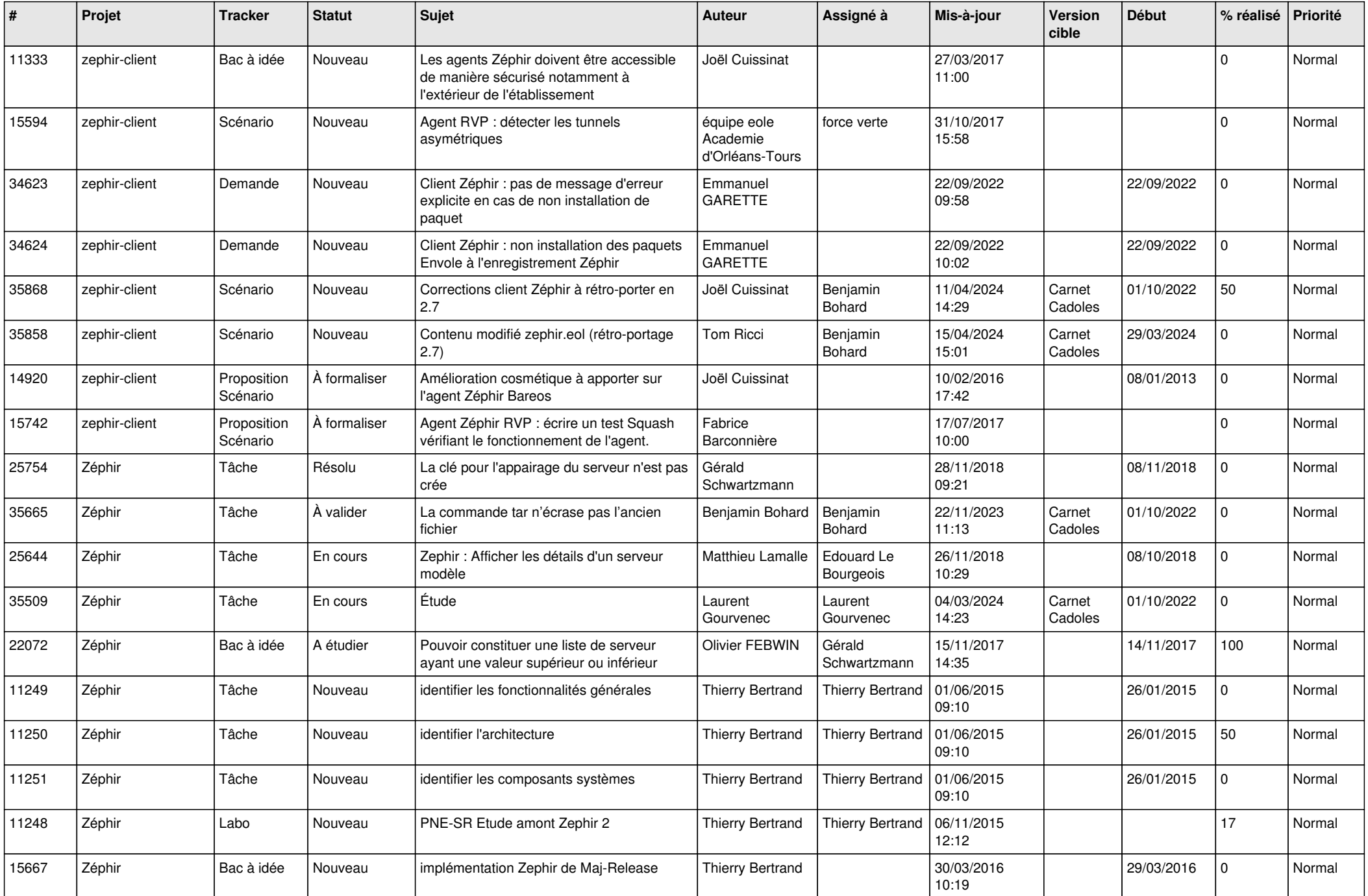

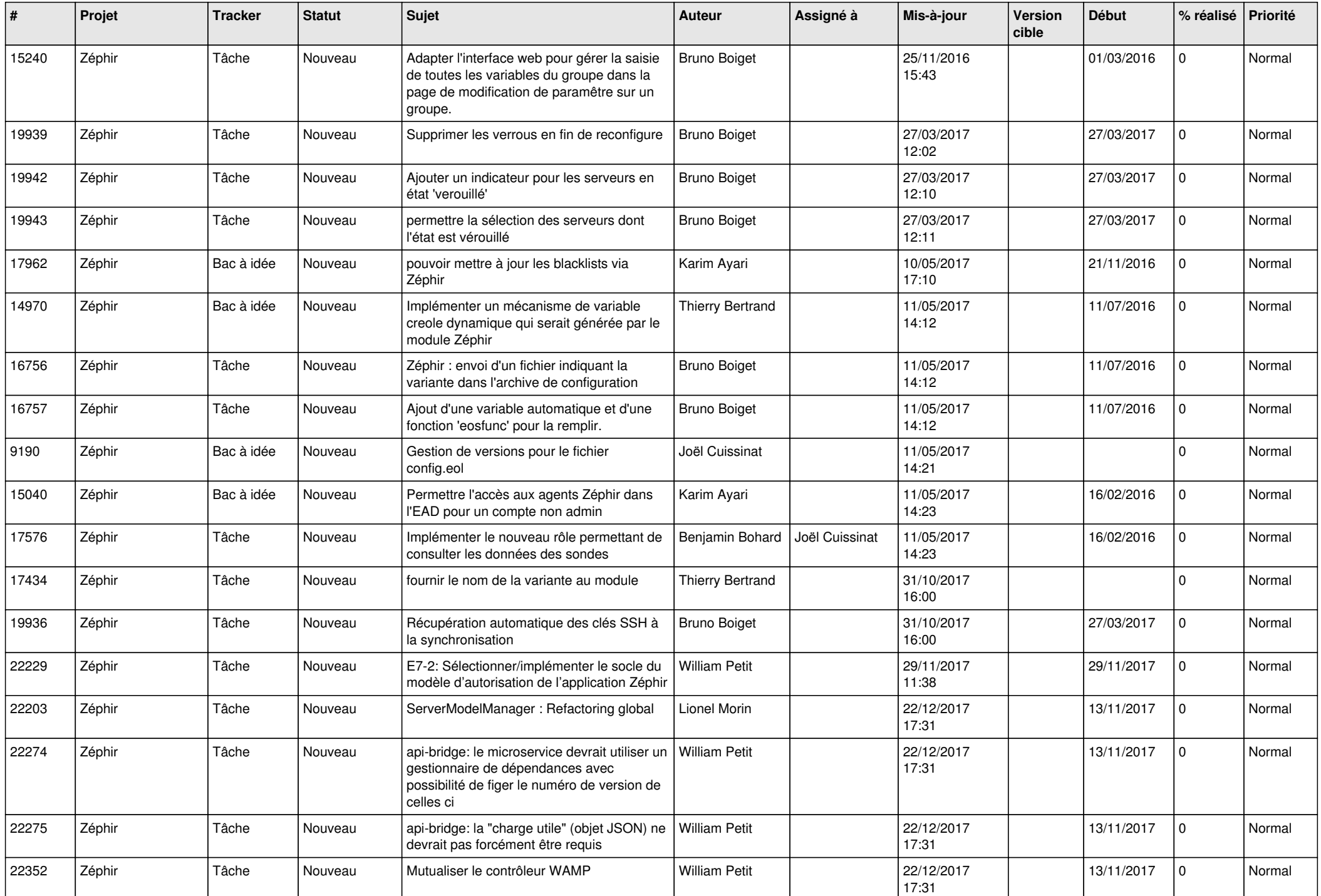

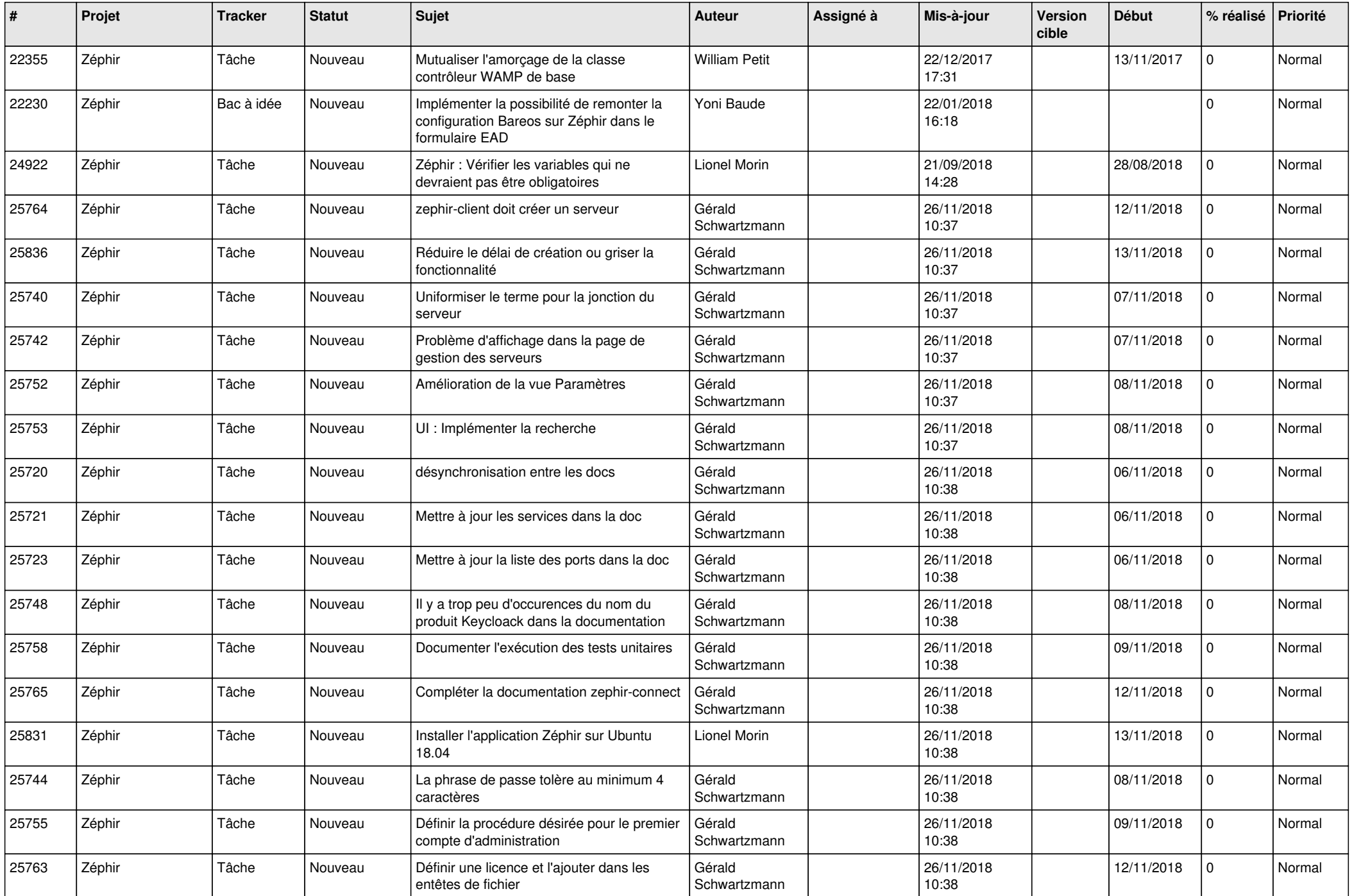

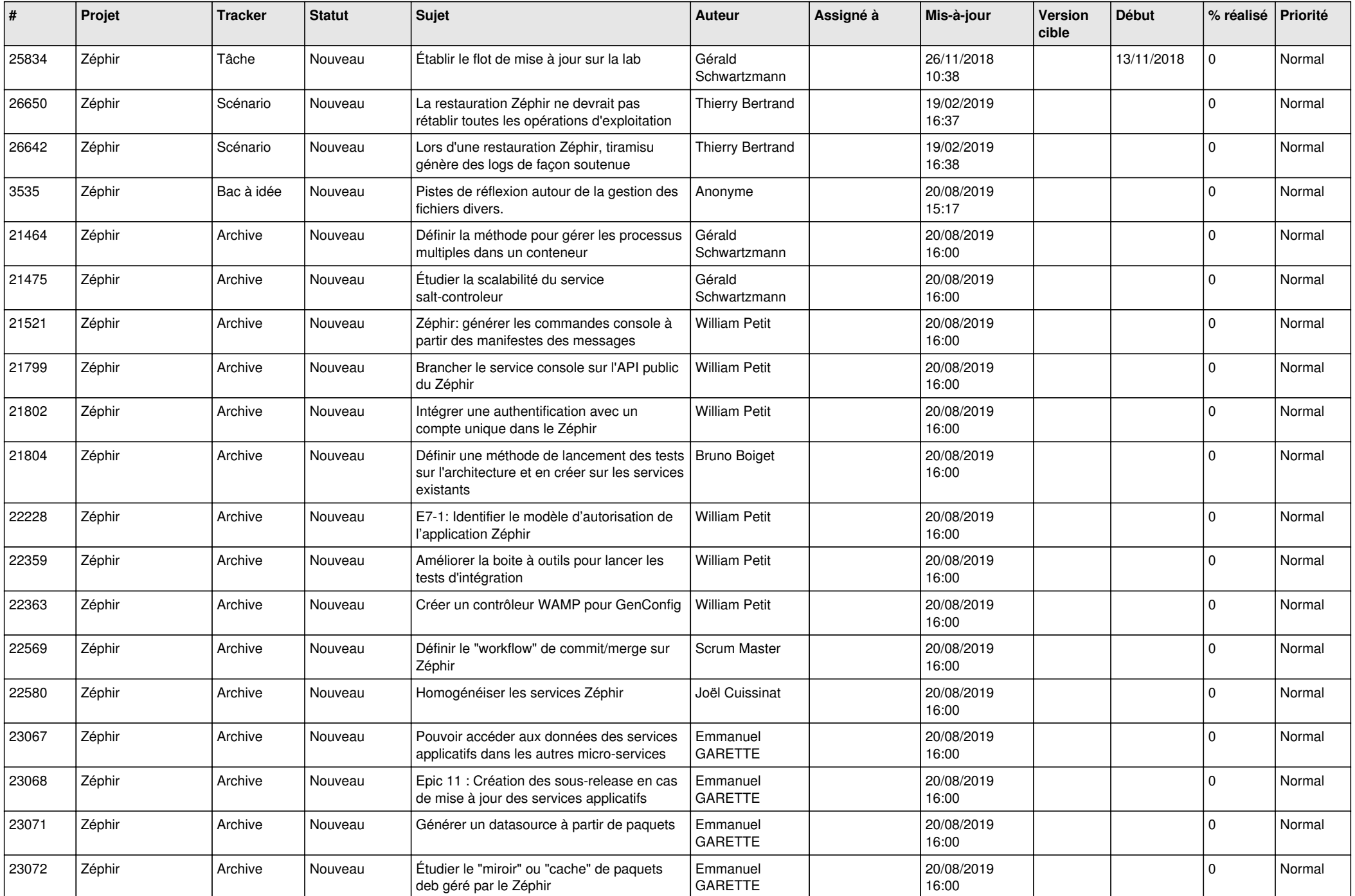

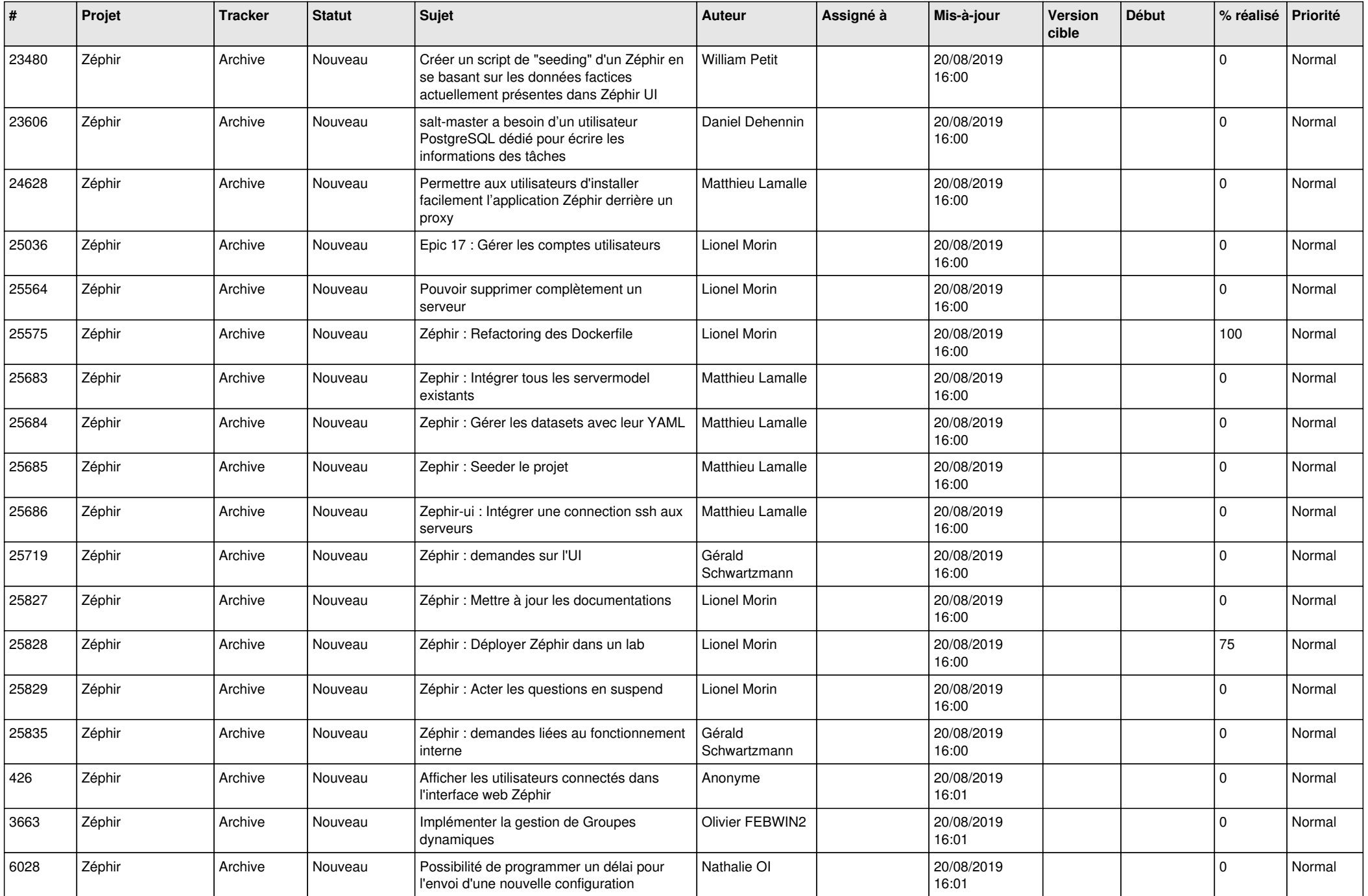

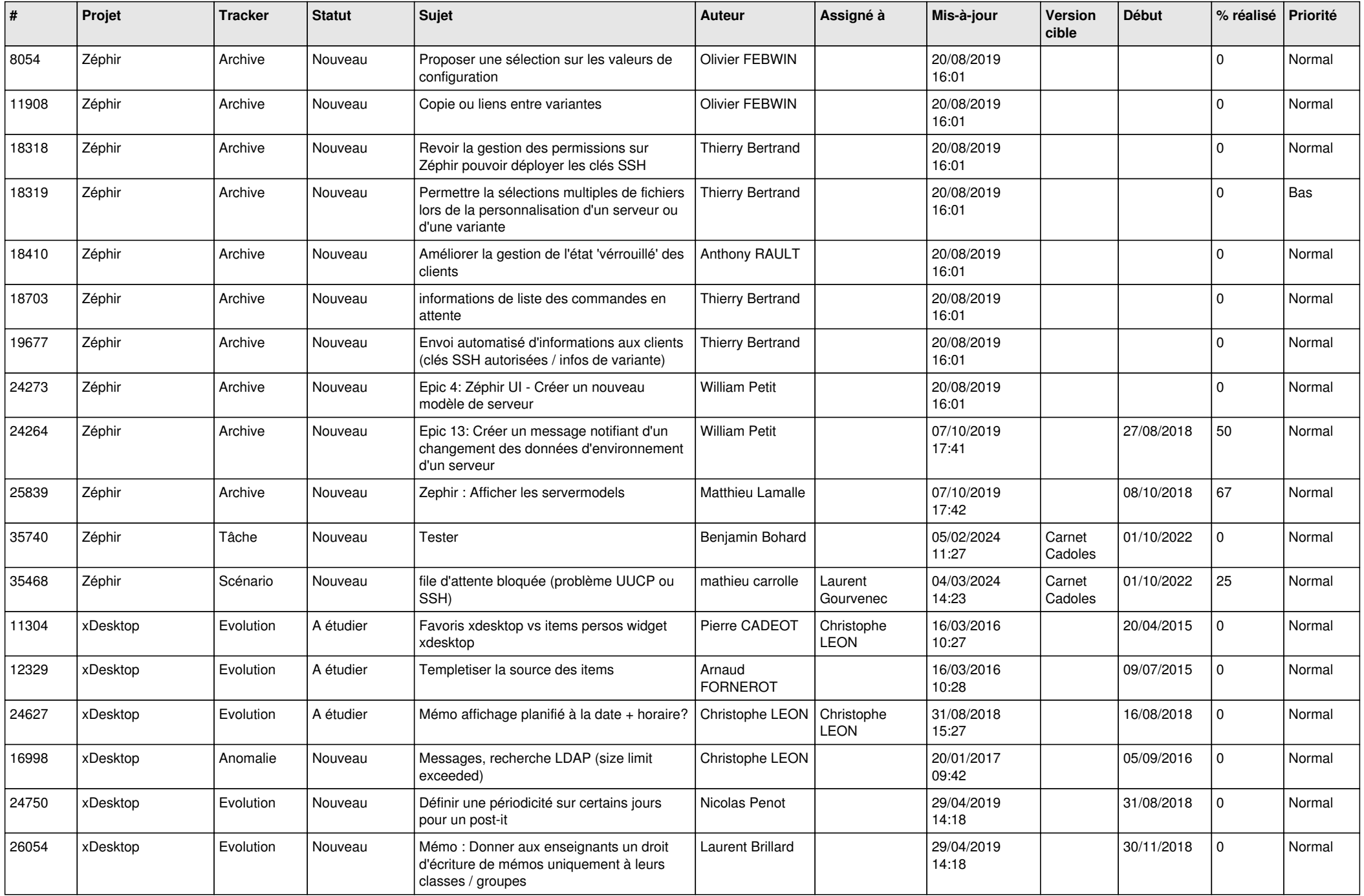

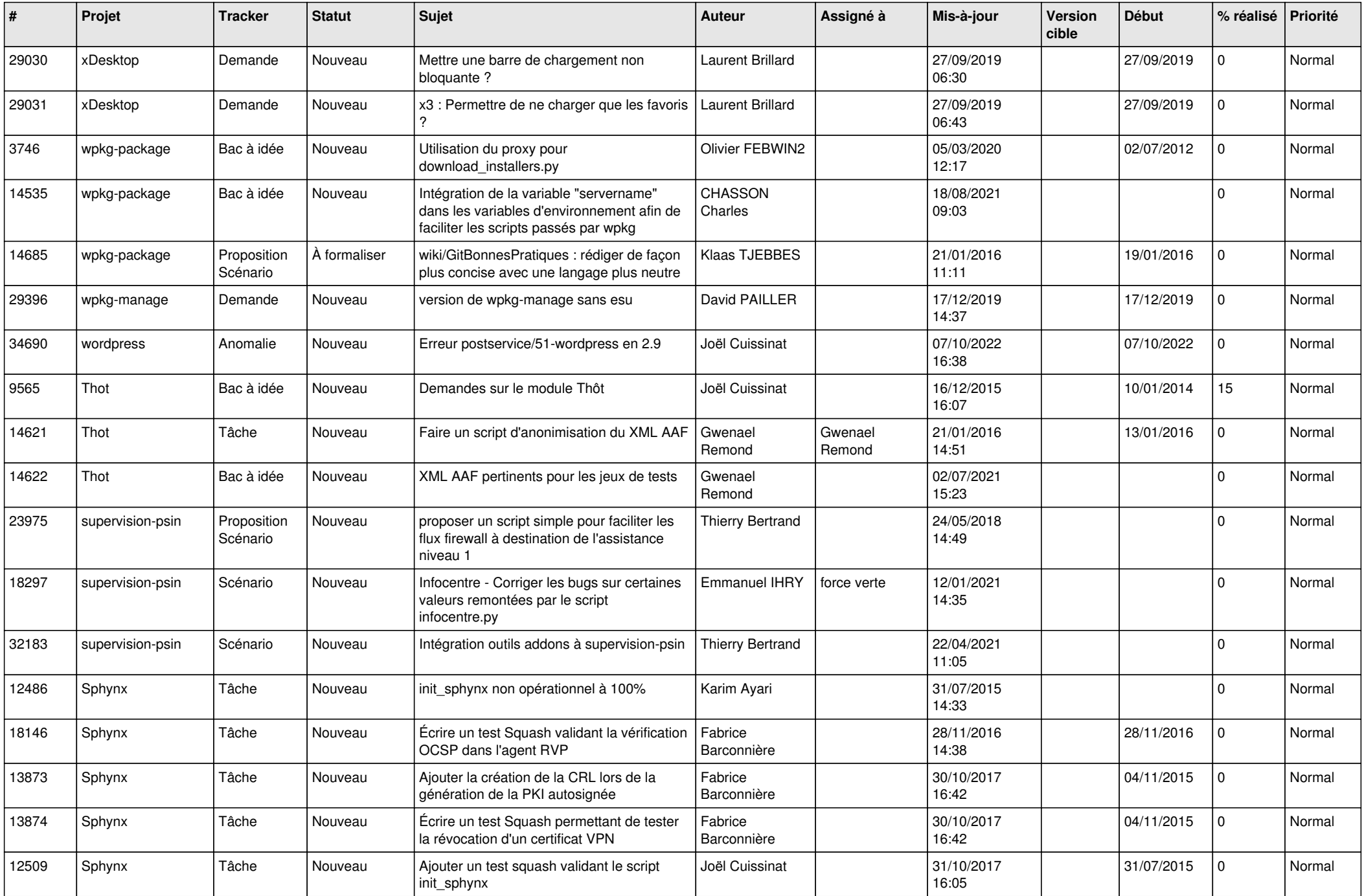

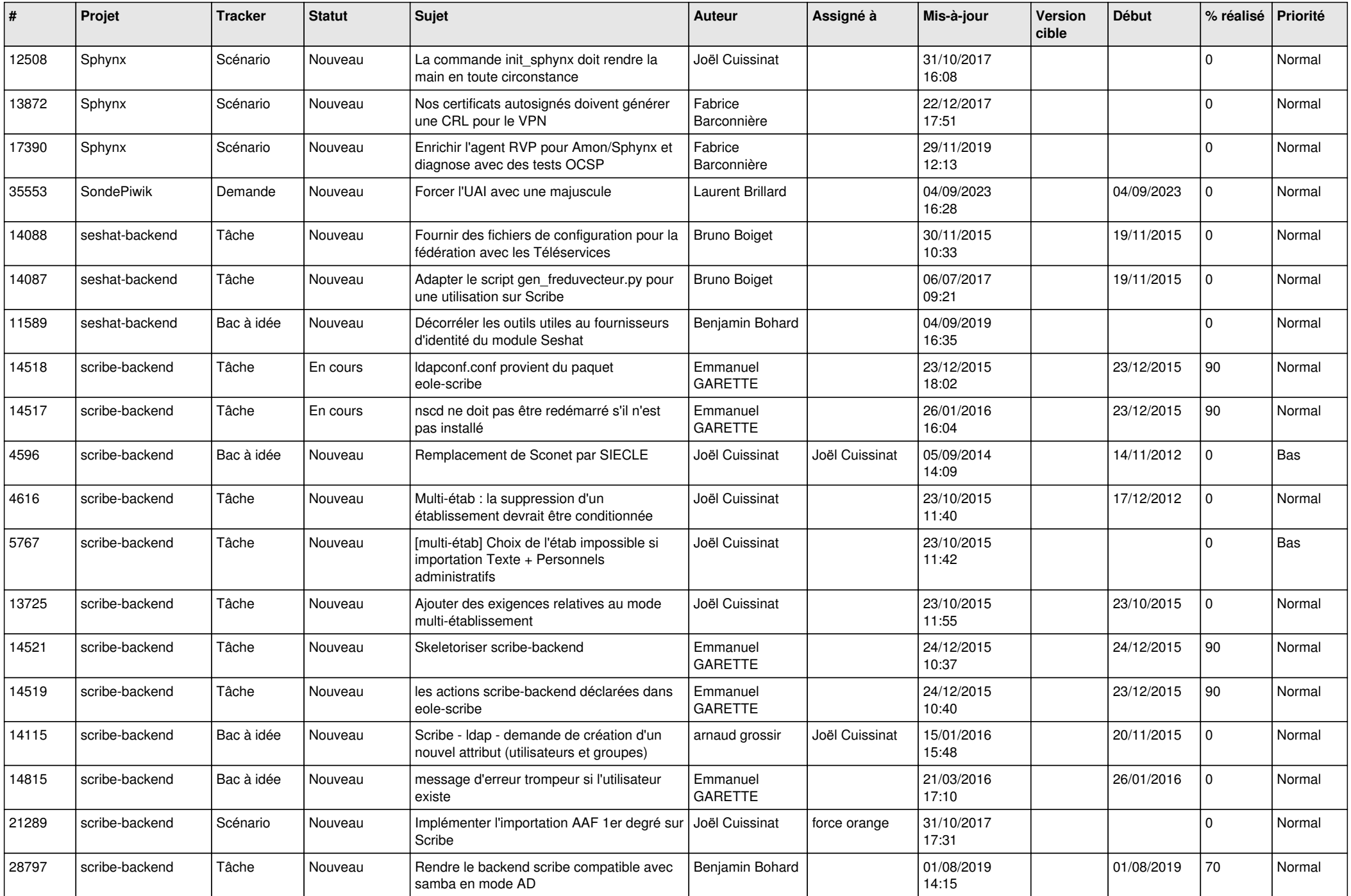

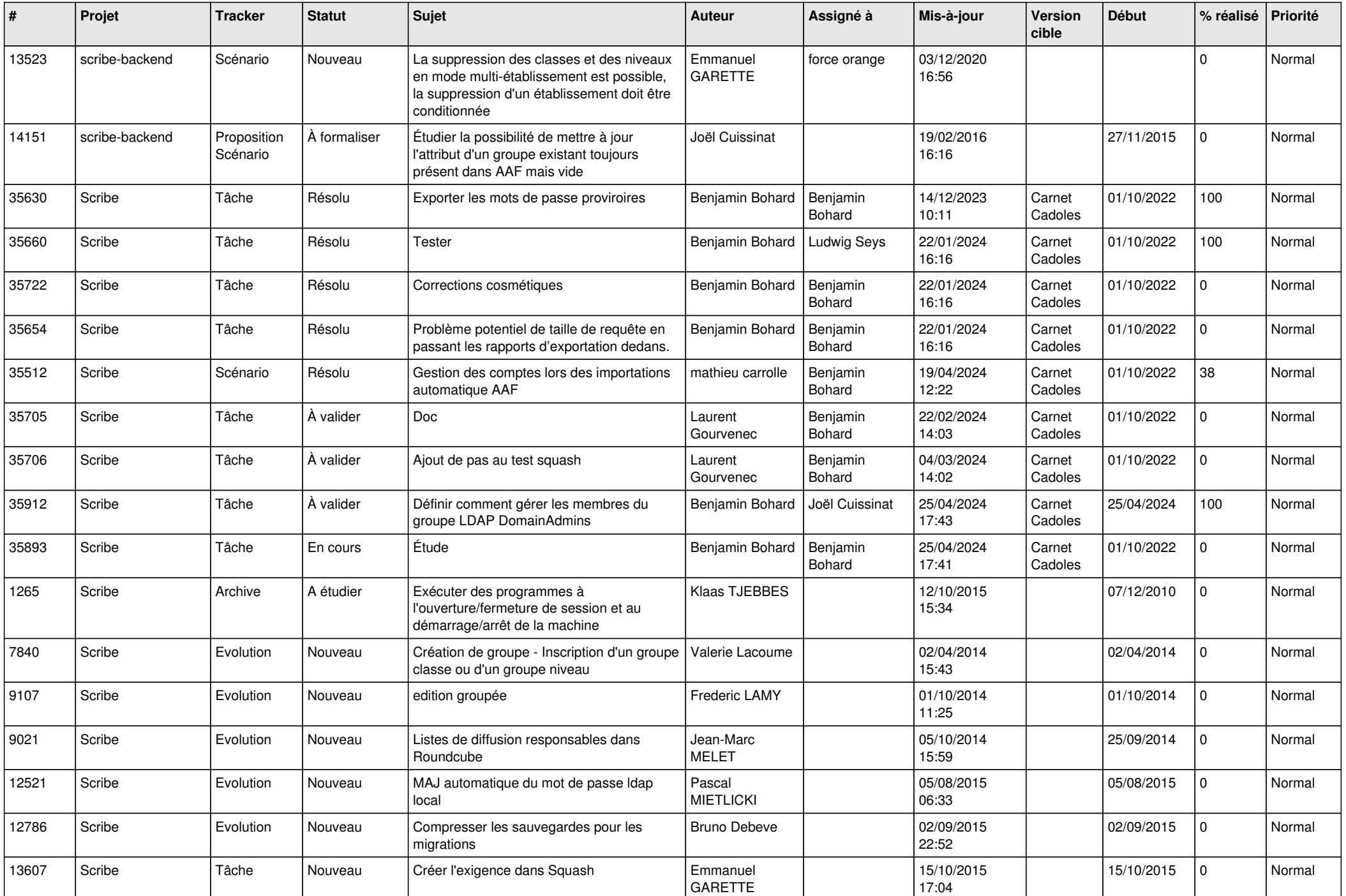

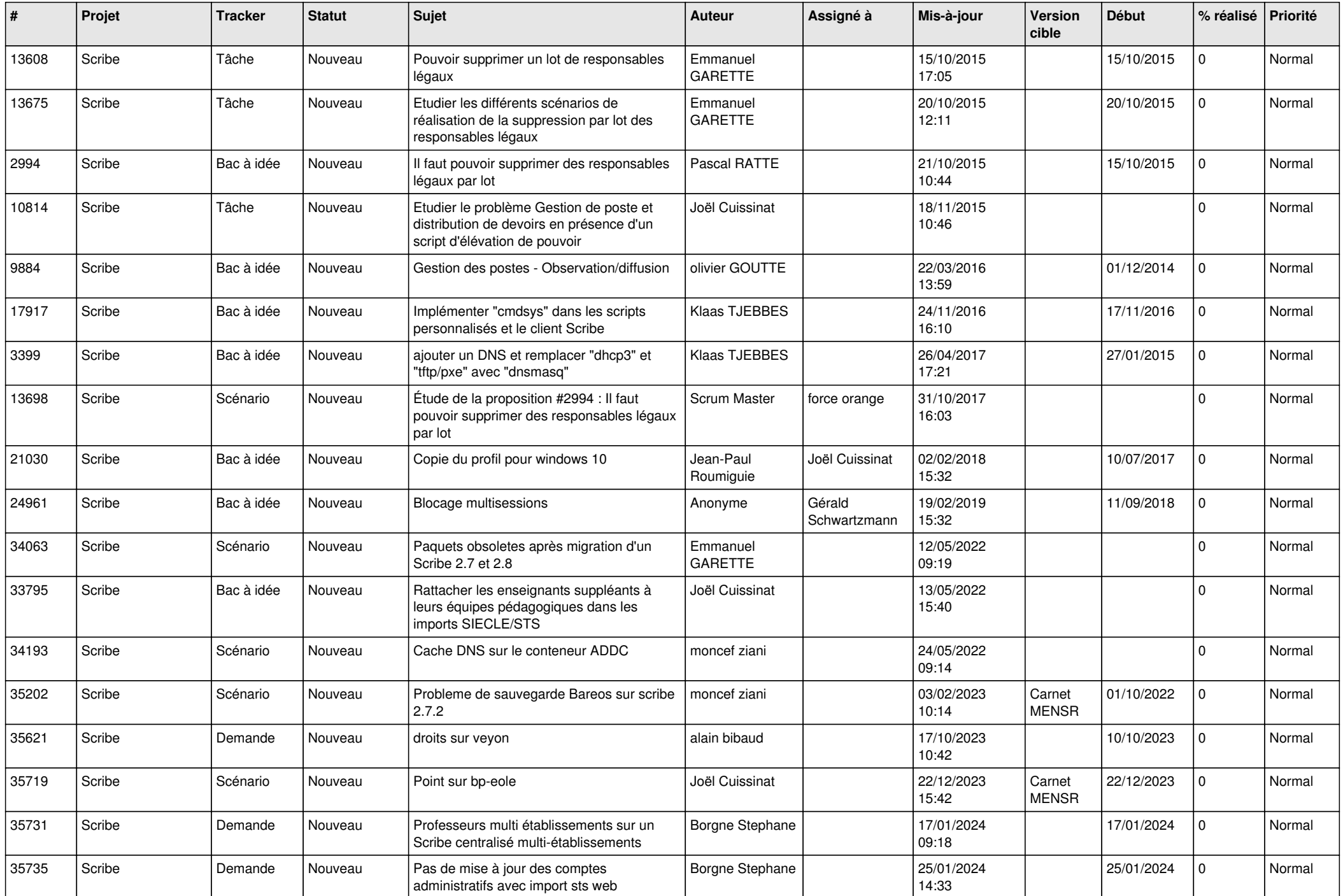

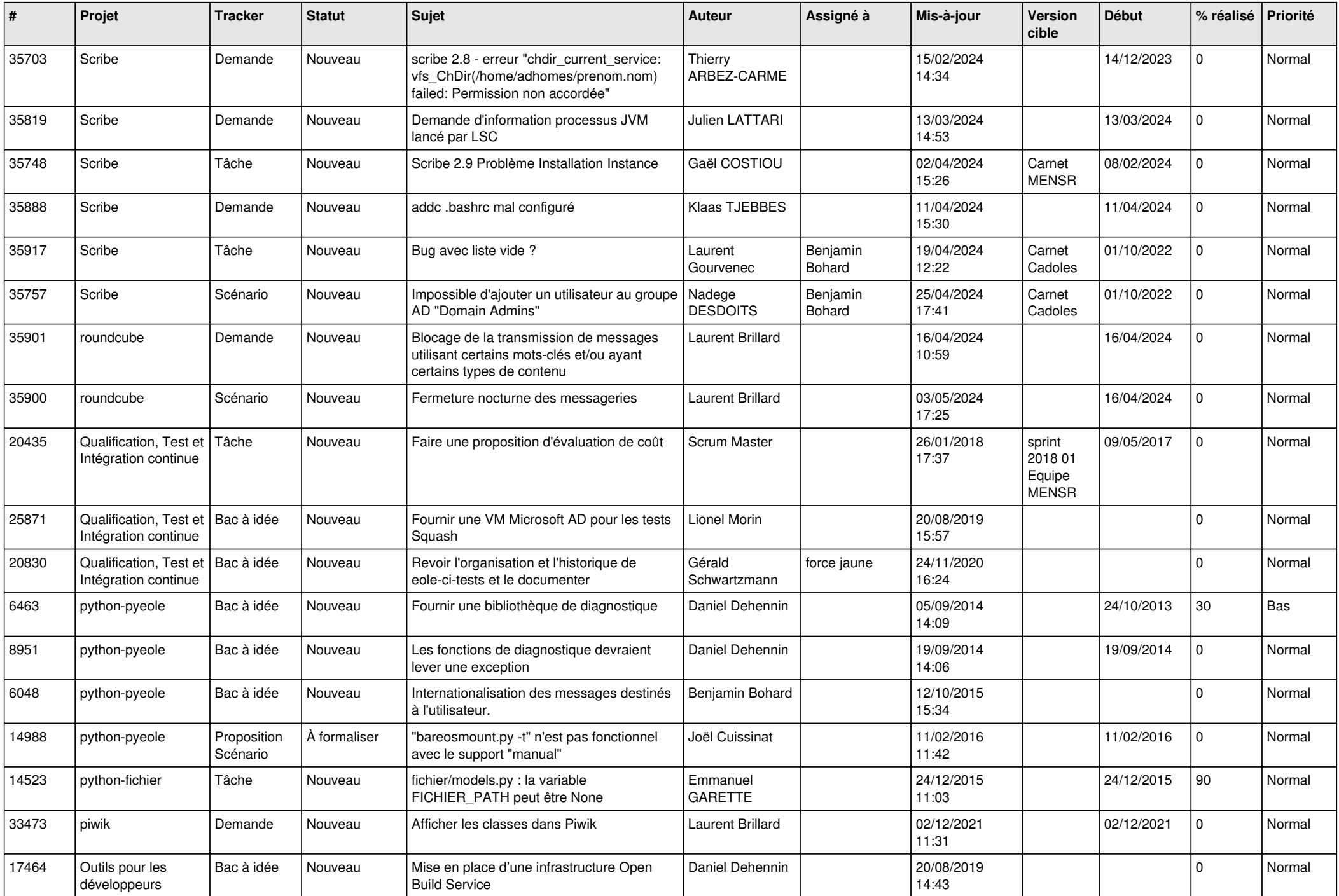

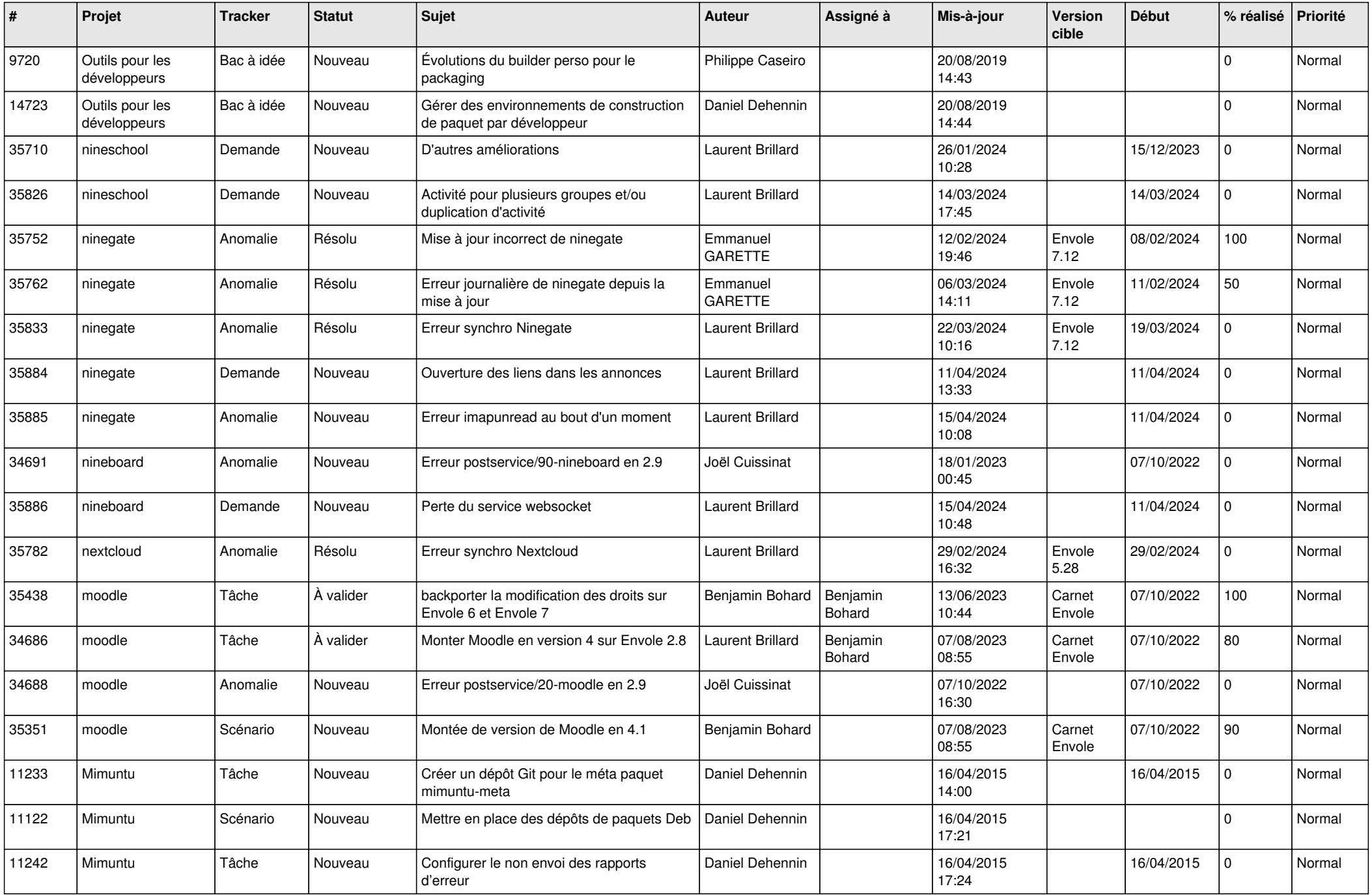

![](_page_14_Picture_595.jpeg)

![](_page_15_Picture_633.jpeg)

![](_page_16_Picture_597.jpeg)

![](_page_17_Picture_610.jpeg)

![](_page_18_Picture_591.jpeg)

![](_page_19_Picture_563.jpeg)

![](_page_20_Picture_520.jpeg)

![](_page_21_Picture_555.jpeg)

![](_page_22_Picture_594.jpeg)

![](_page_23_Picture_598.jpeg)

![](_page_24_Picture_575.jpeg)

![](_page_25_Picture_574.jpeg)

![](_page_26_Picture_549.jpeg)

![](_page_27_Picture_158.jpeg)

**...**